There are no translations available.

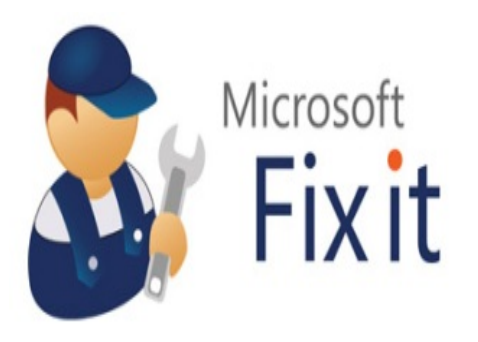

Microsoft Fix It Center es una aplicación que contiene solucionadores automatizados a problemas que se puedan dar en cualquier equipo informático, tanto de hardware como de software. Funciona mediante un análisis de dispositivos adecuado a cada equipo, donde al final tendremos la opción de aplicar las soluciones que nosotros decidamos. Este trabajo genera una asistencia preventiva, ya que encuentra y corrige los problemas antes de que sean graves.

Esta herramienta se presenta como una interesante alternativa a la clásica Ayuda de Windows, facilitando así el manejo del sistema operativo a todo tipo de usuarios.

Este articulo se escribe basándose en la versión beta de Microsoft Fix it, que en el momento de su realización solo estaba disponible para Windows XP.

El primer paso es descargar la versión de prueba de Microsoft Fix it que corresponda al sistema operativo de Microsoft que utilicemos en nuestro equipo,desde la página:

http://fixitcenter.support.microsoft.com/Portal?ln=es-es

[Se descargara en nuestro equipo un archivo ejecutable](http://fixitcenter.support.microsoft.com/Portal?ln=es-es) que contiene la instalación de Fix It, ejecutamos el archivo y aparecerá el típico asistente de instalación de Microsoft:

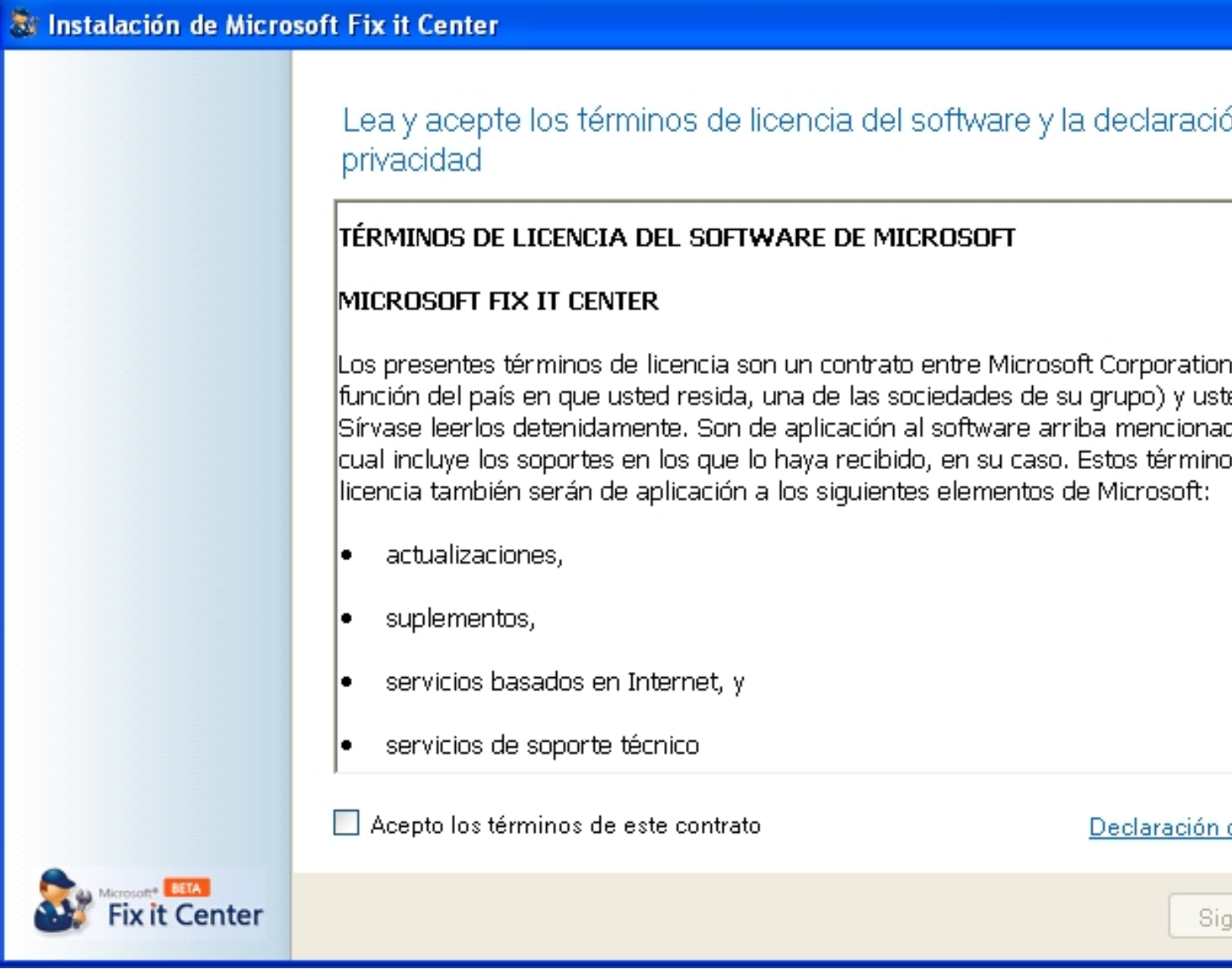

Aceptamos los términos de la licencia y se inicia la instalación:

Escrit per Daniel Ortega Carrasco dilluns, 21 de maig de 2012 12:49

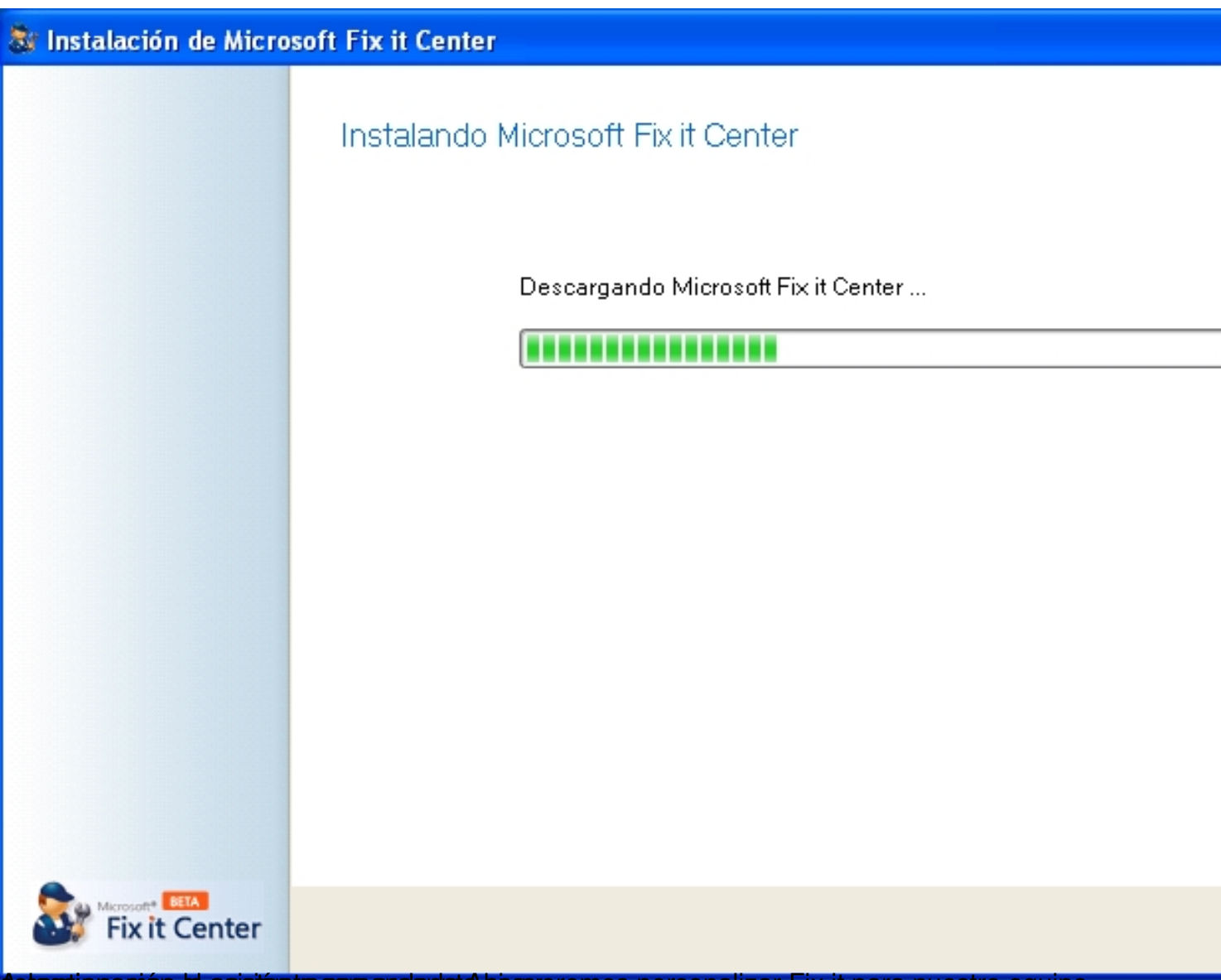

Betectionacións el asistemte consigue de asiocareremos personalizar Fix it para nuestro equipo,

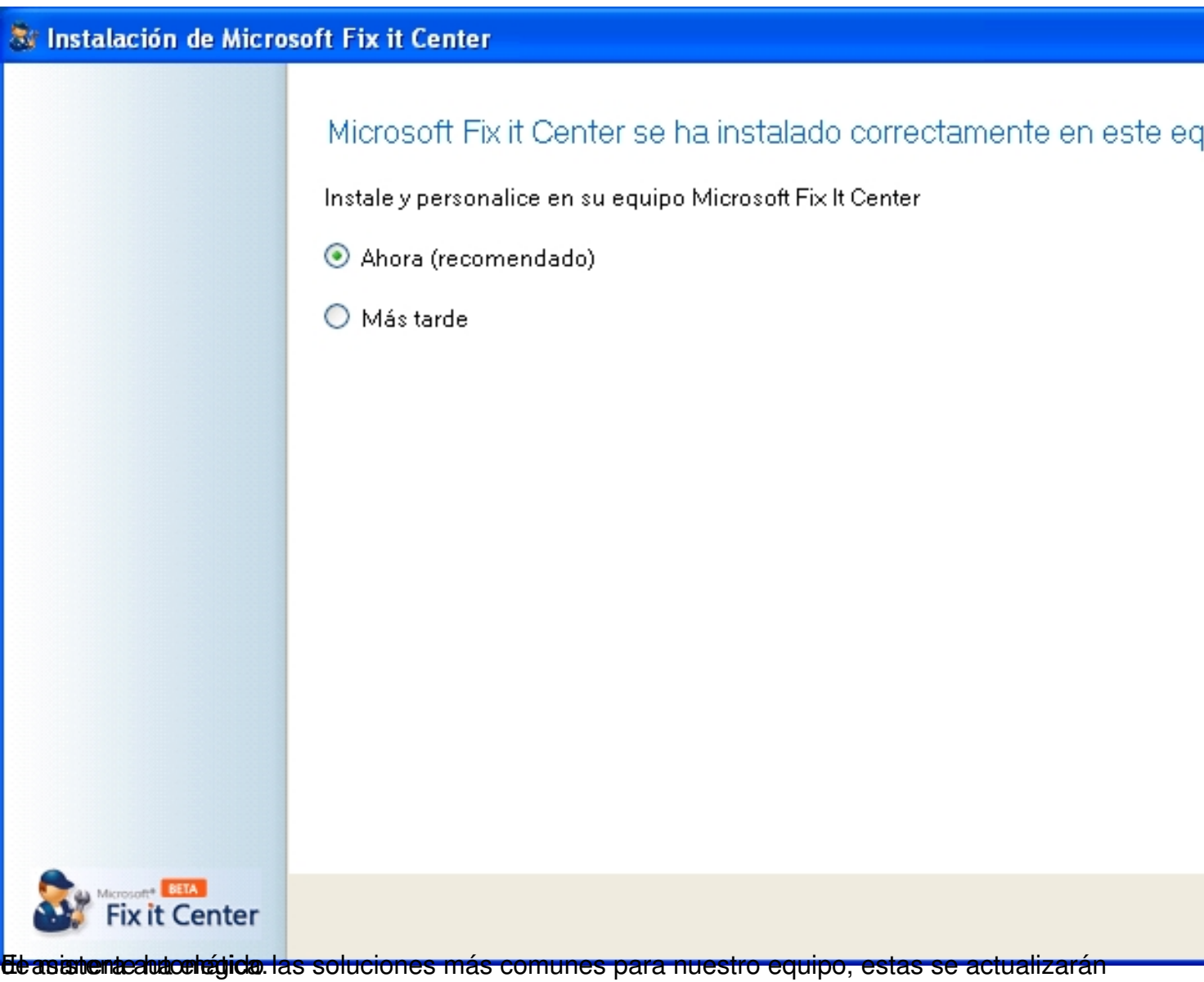

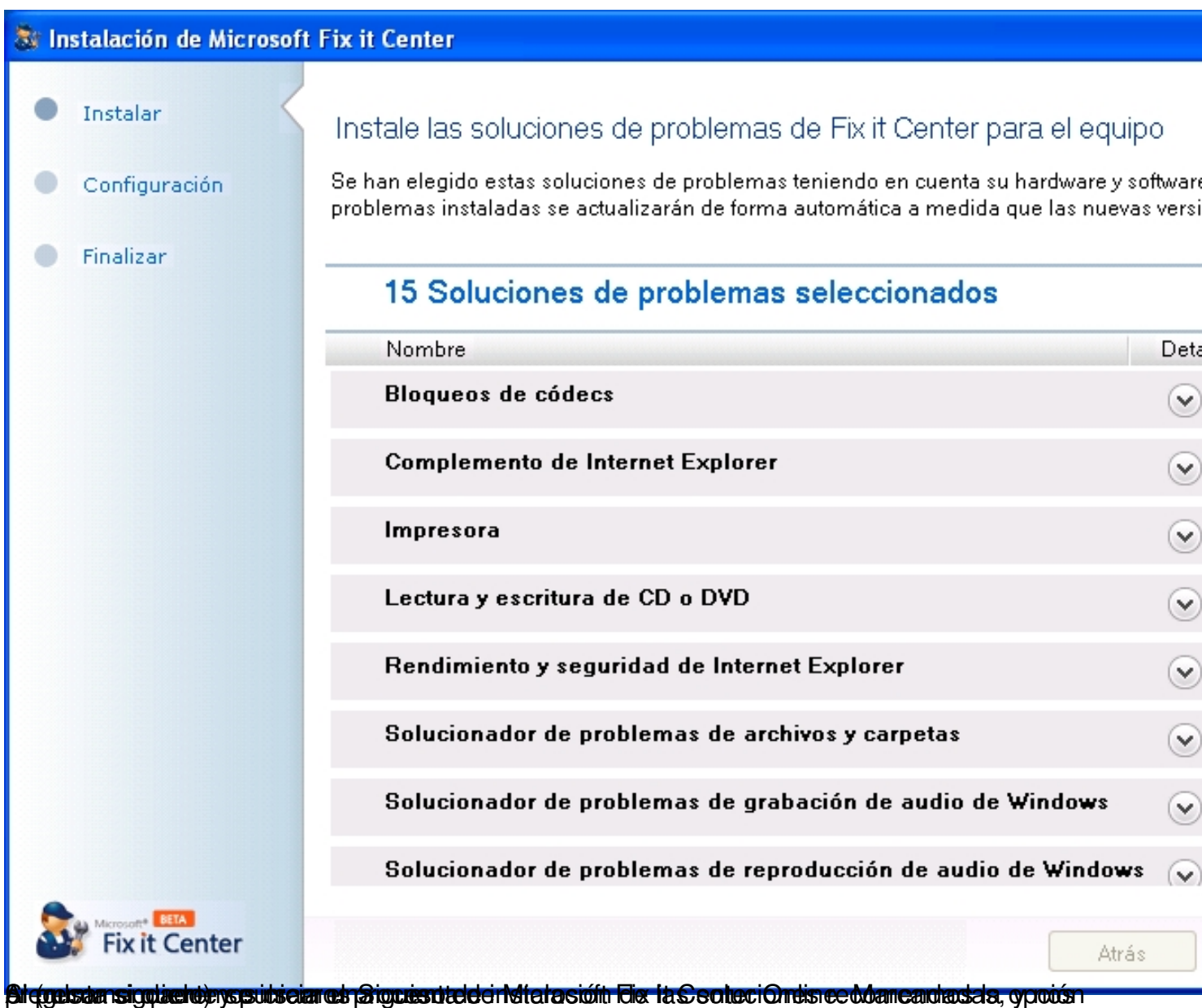

Escrit per Daniel Ortega Carrasco dilluns, 21 de maig de 2012 12:49

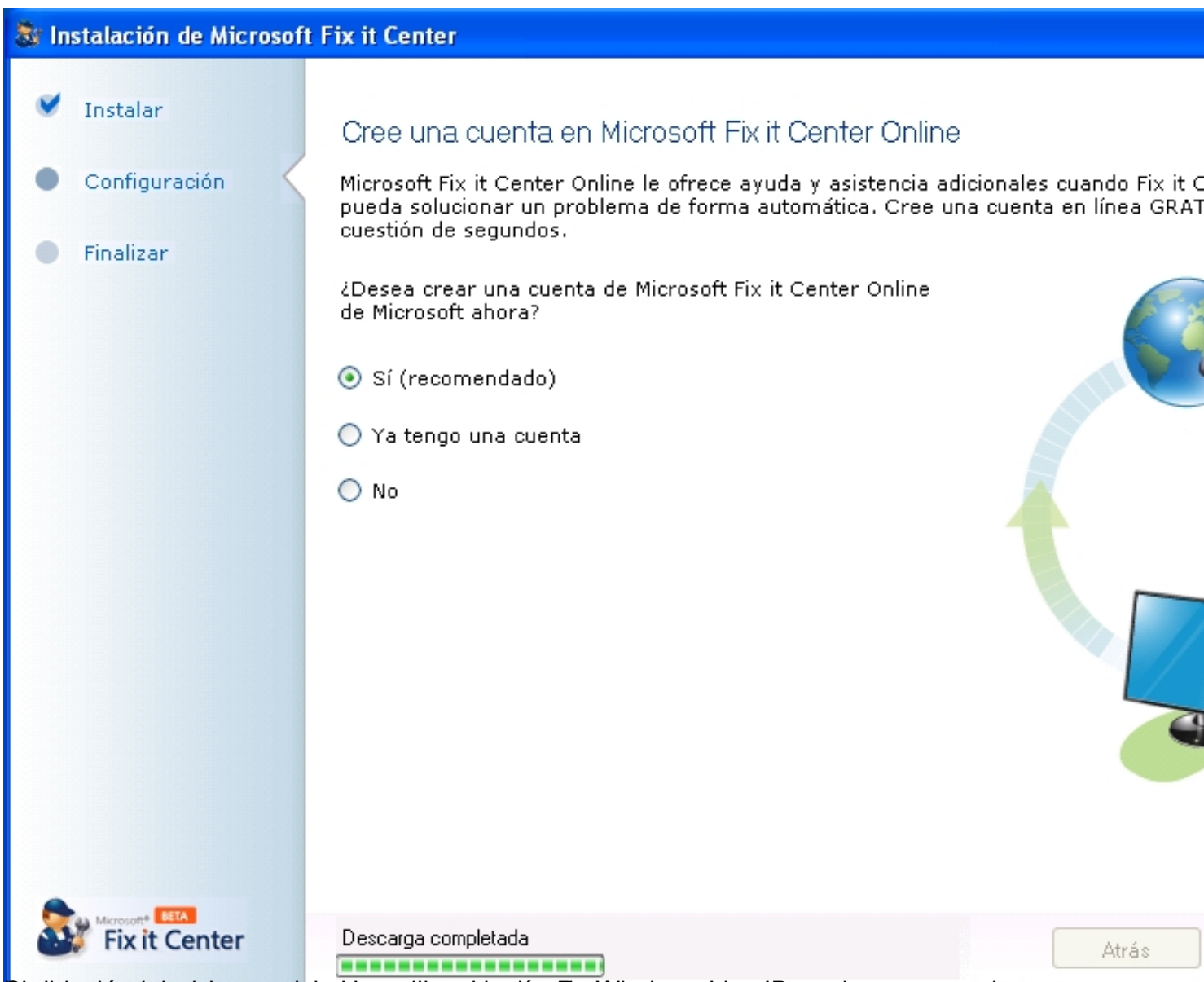

Bitrodisportemos de coentra sterritos de de de de Hotmandores Live ID, podremos acceder

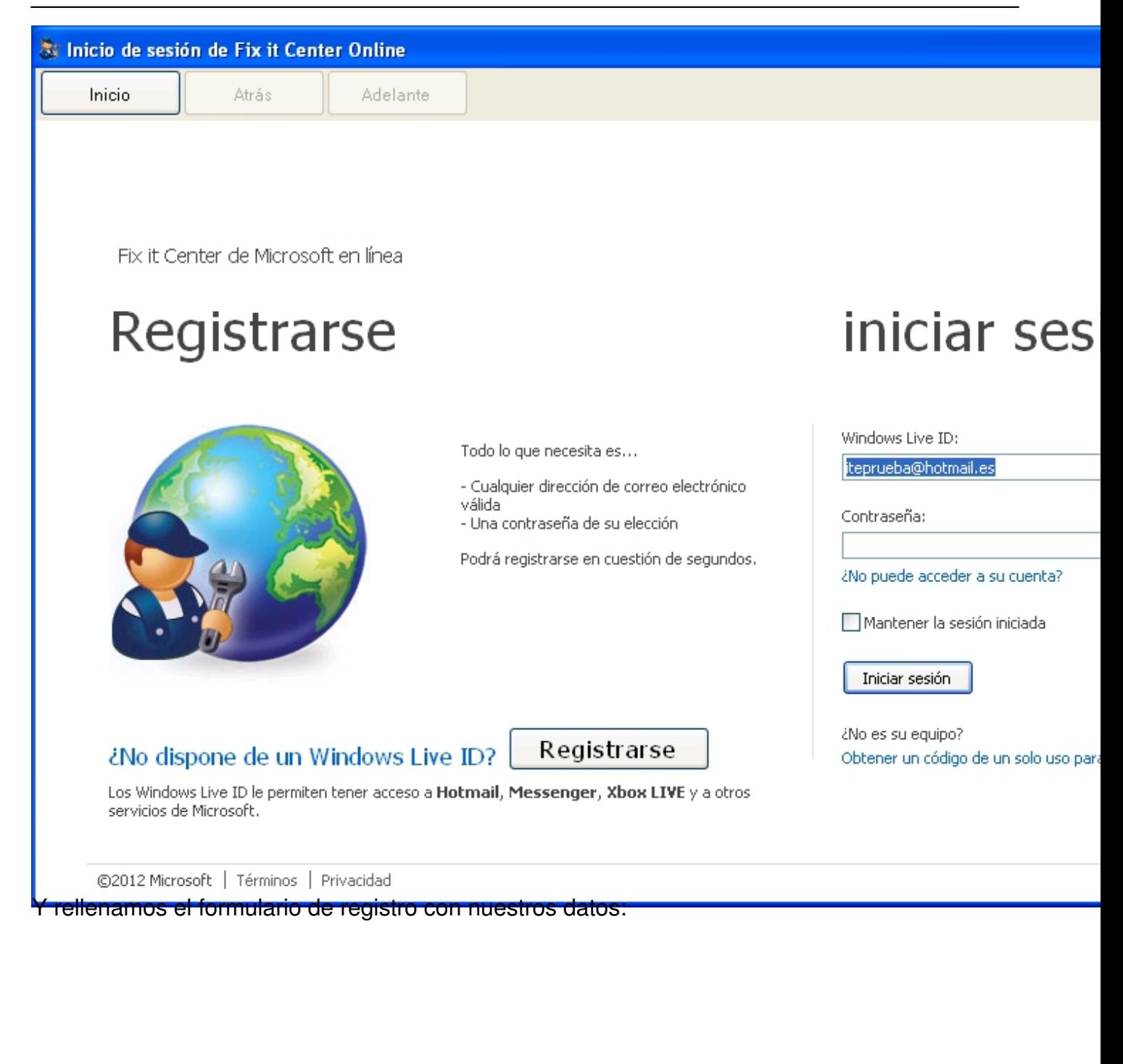

Escrit per Daniel Ortega Carrasco dilluns, 21 de maig de 2012 12:49

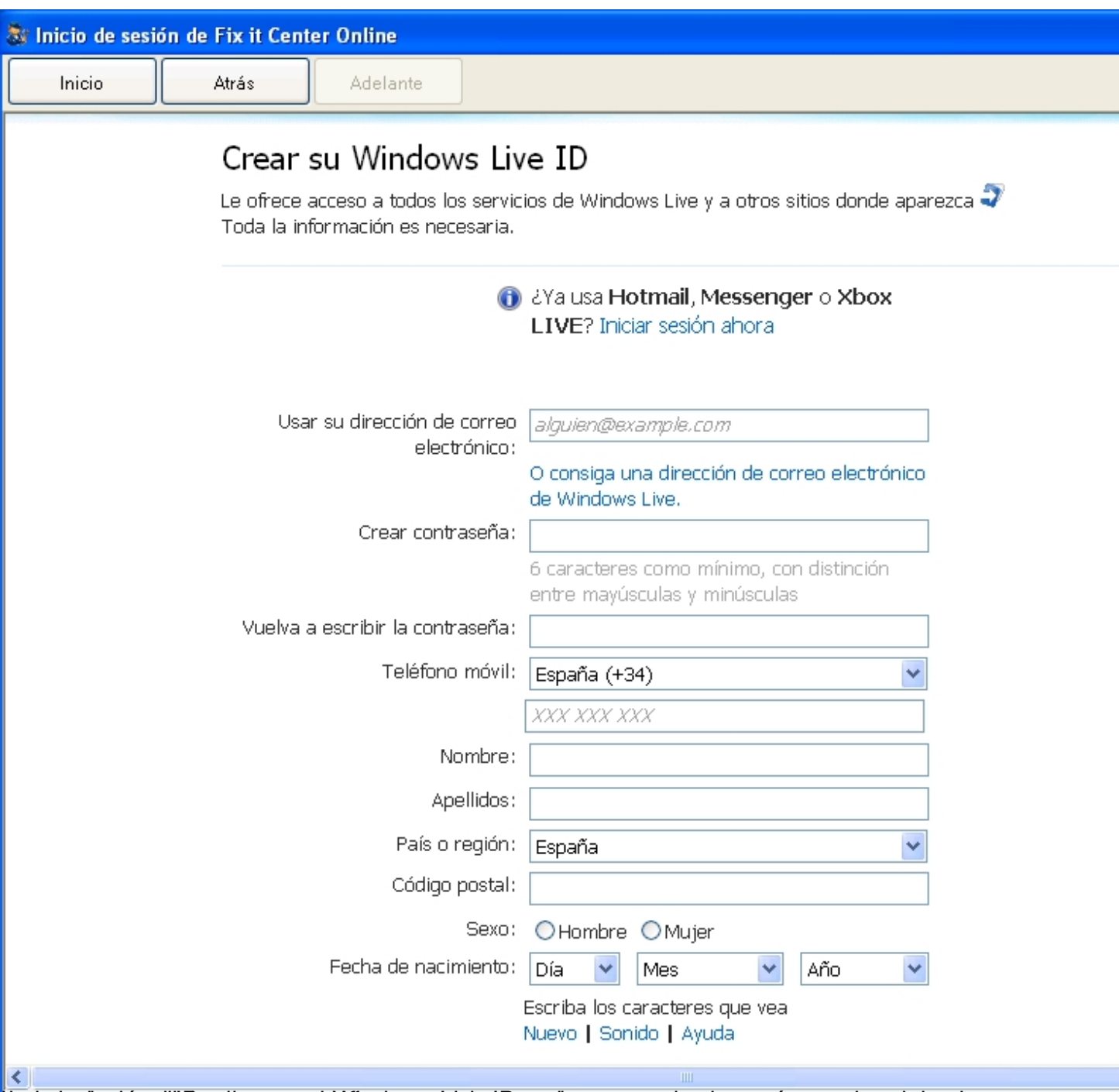

tra interceptual accordicion de contrasteña do que acabado de crear, y aparecerá crear aveis de la sistente

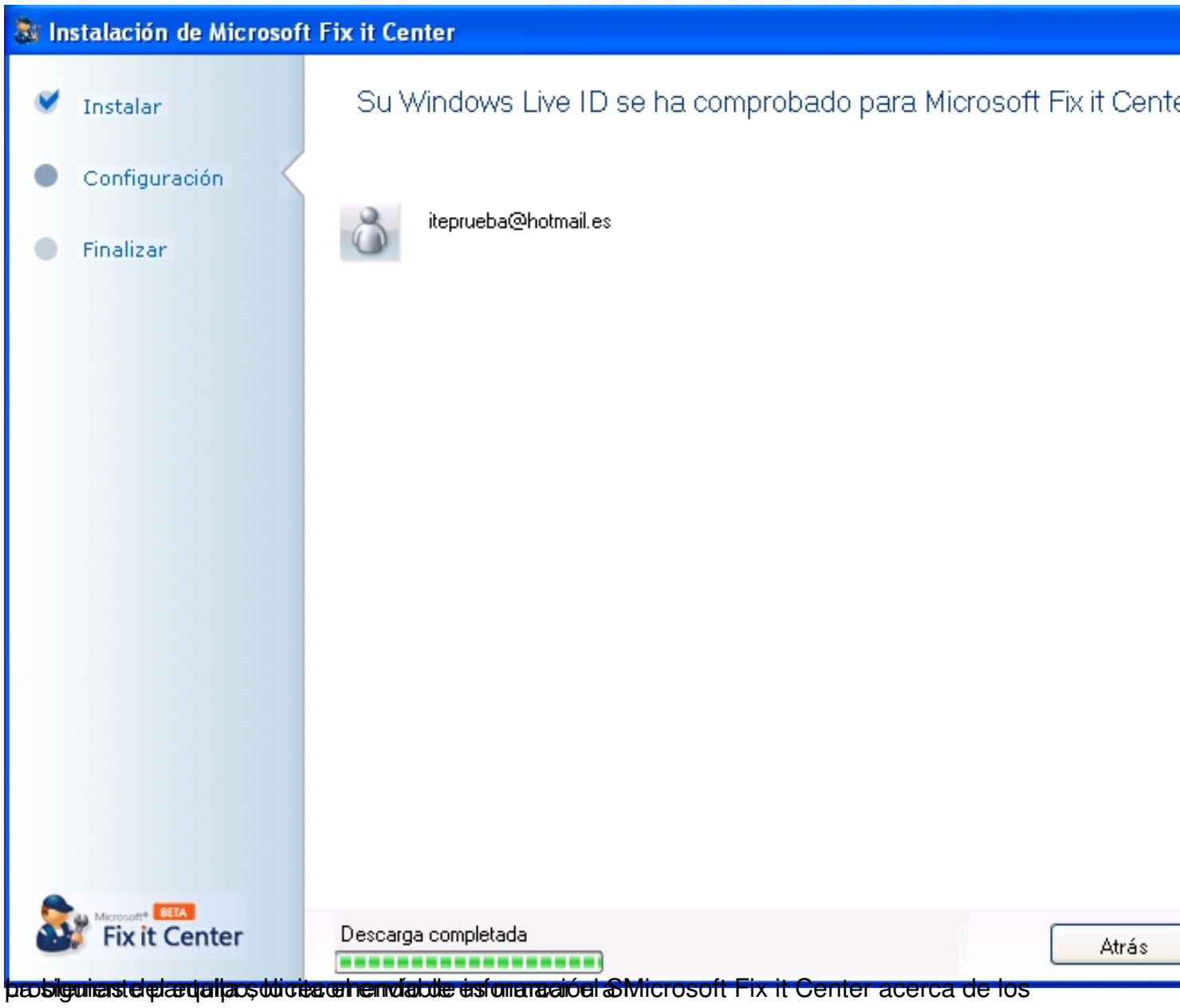

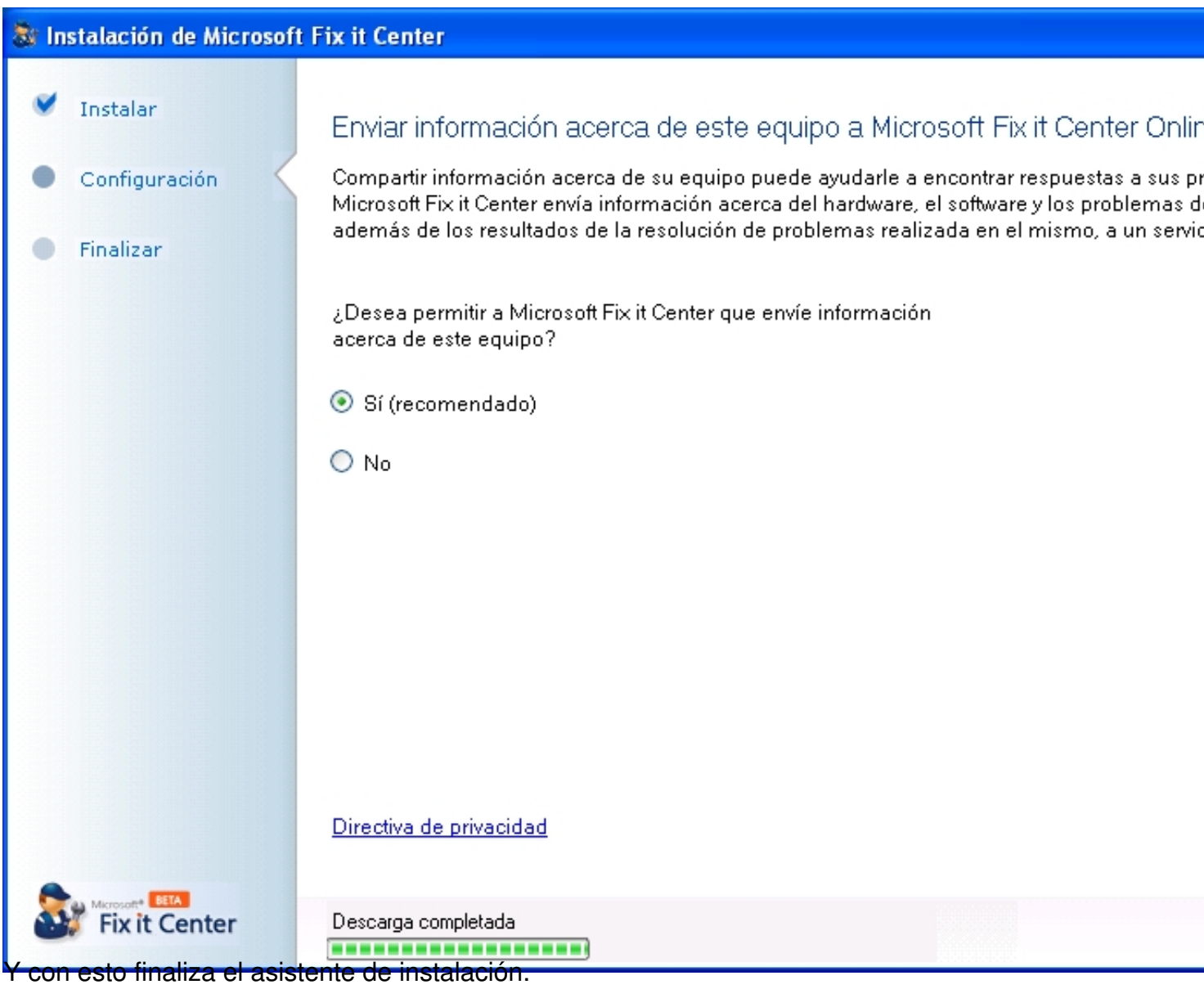

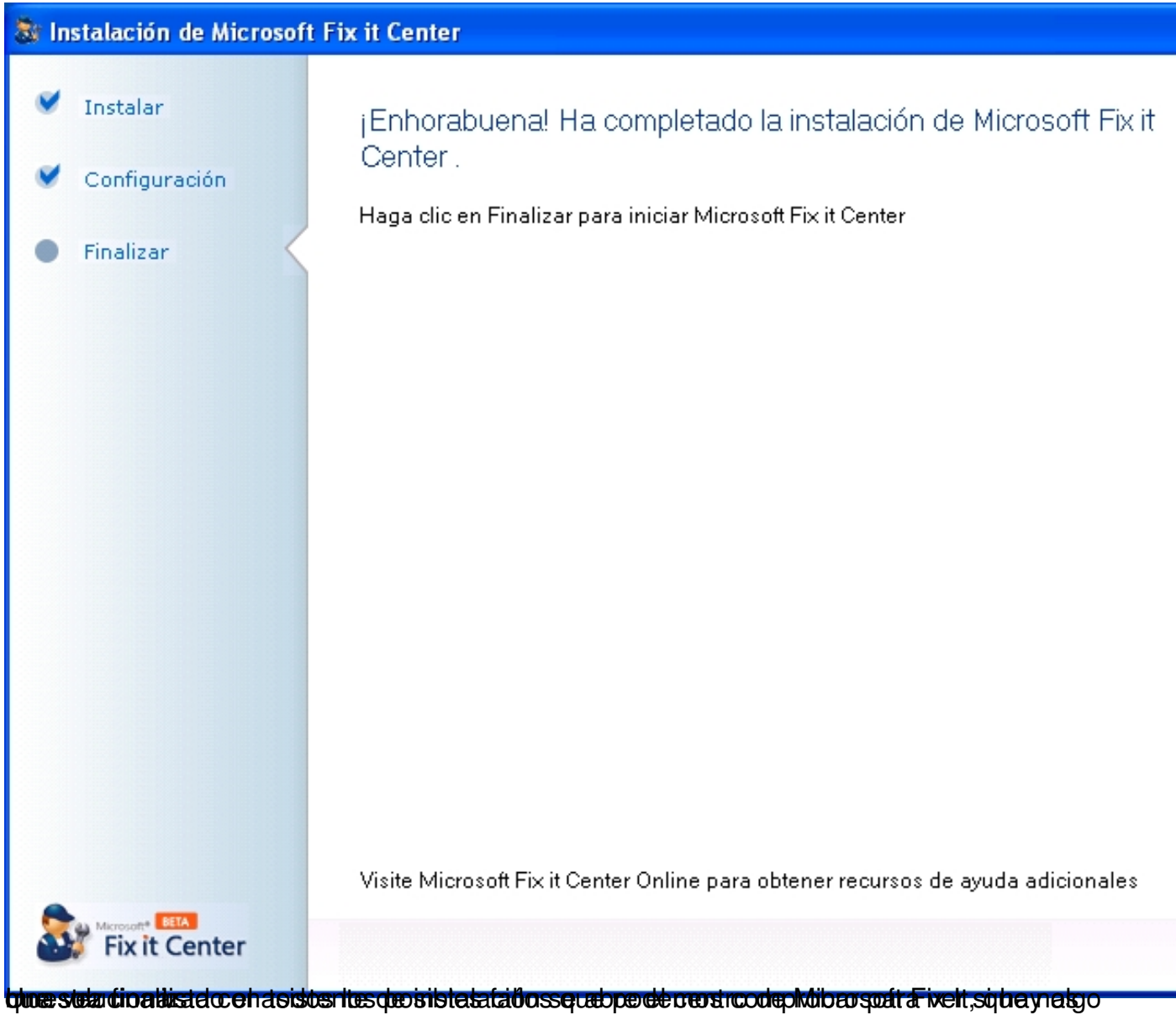

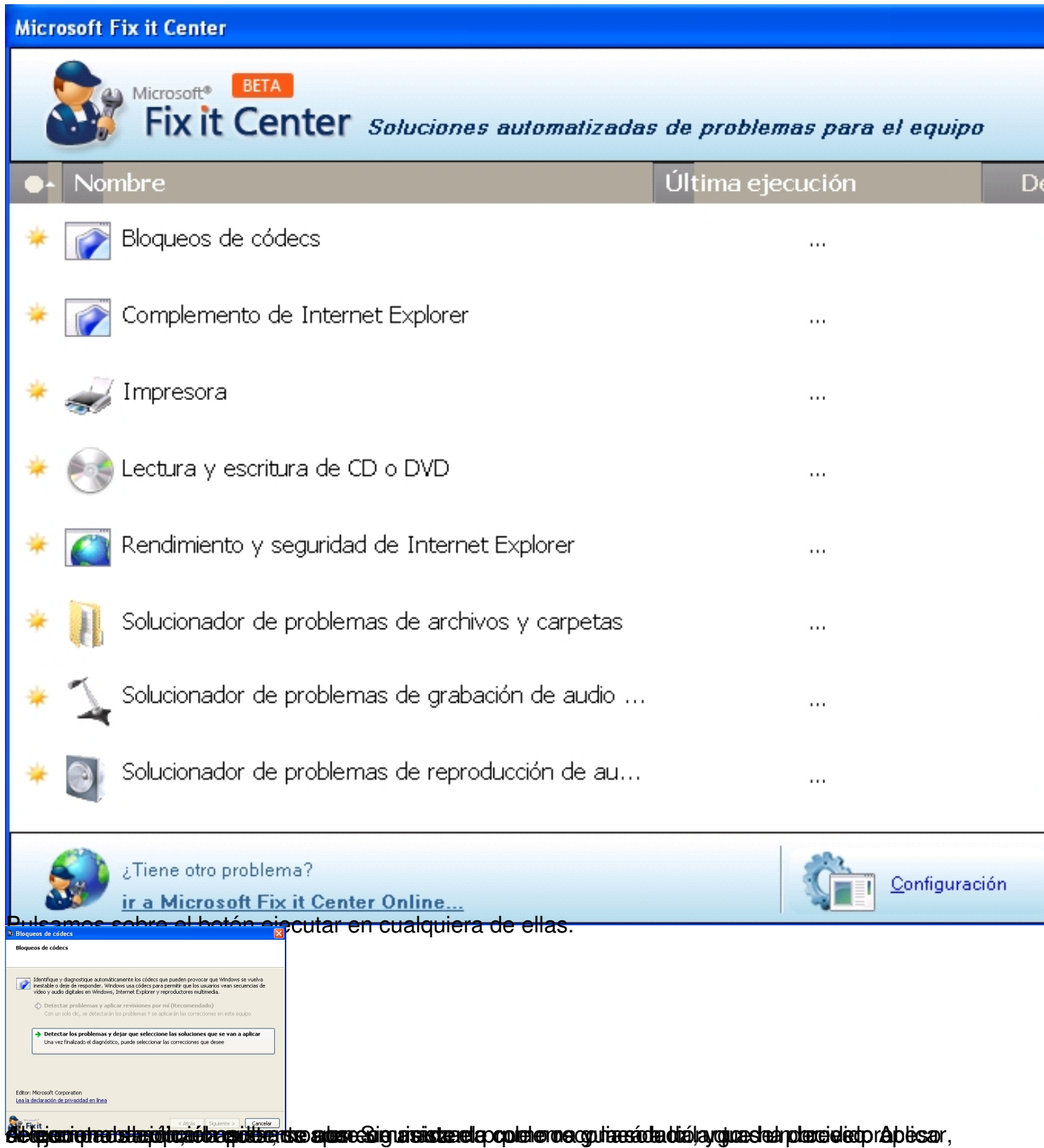

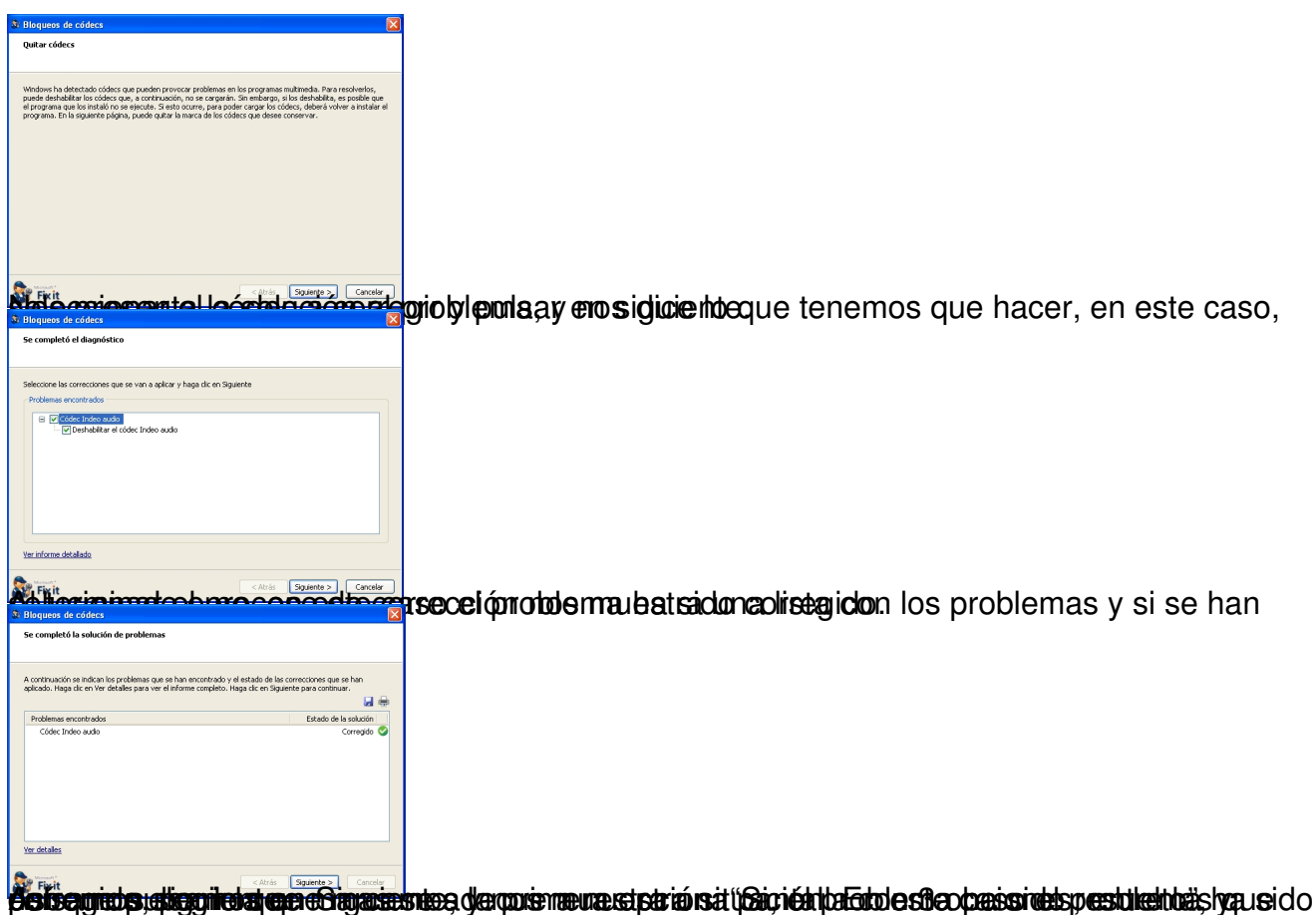

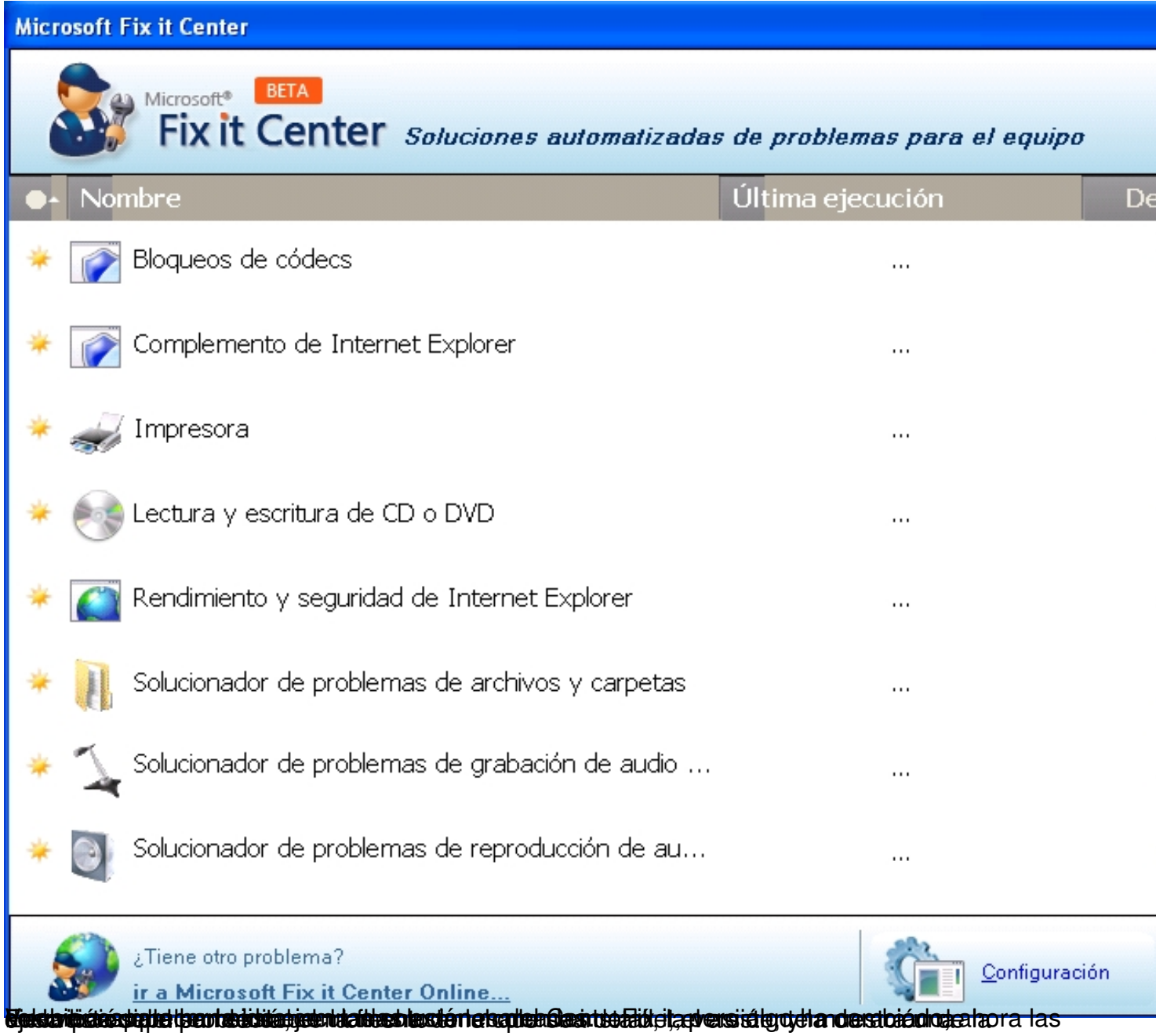

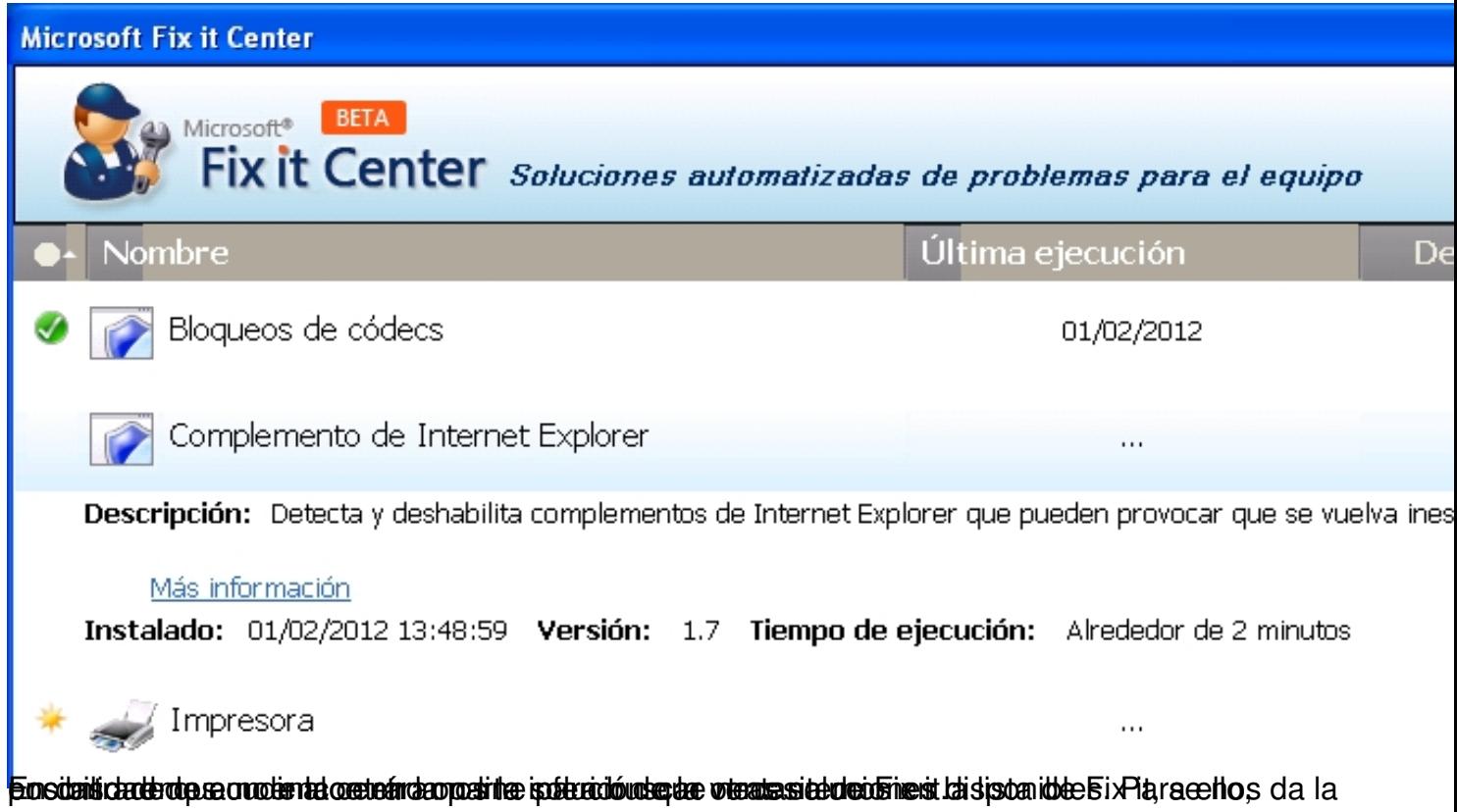

Escrit per Daniel Ortega Carrasco dilluns, 21 de maig de 2012 12:49

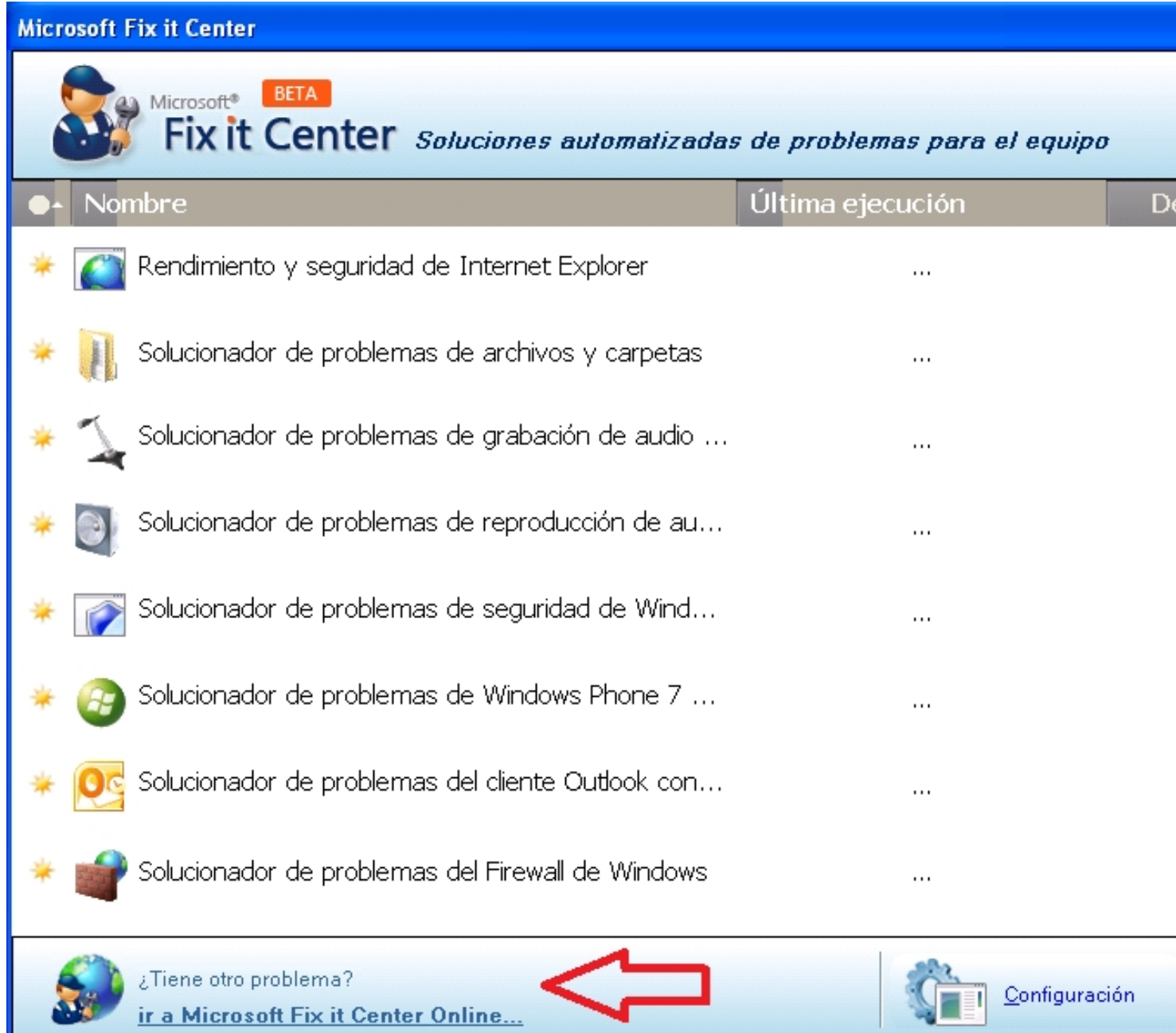

**Rentägiateniás tijtetelő tipopyolletasik elindit akadémi akontokreti el akitapen itadokiztáliat oktátis űnd**exy y

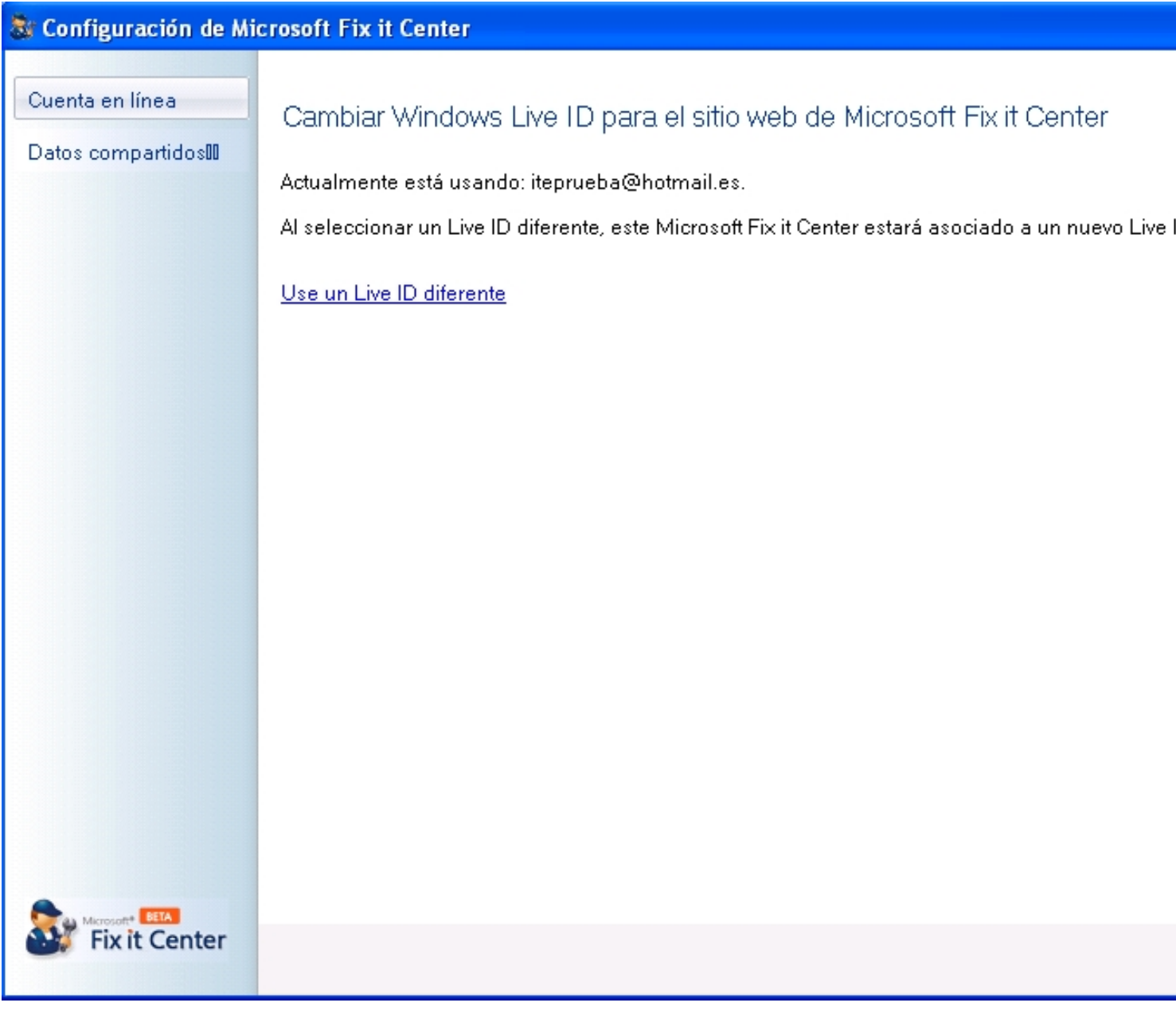

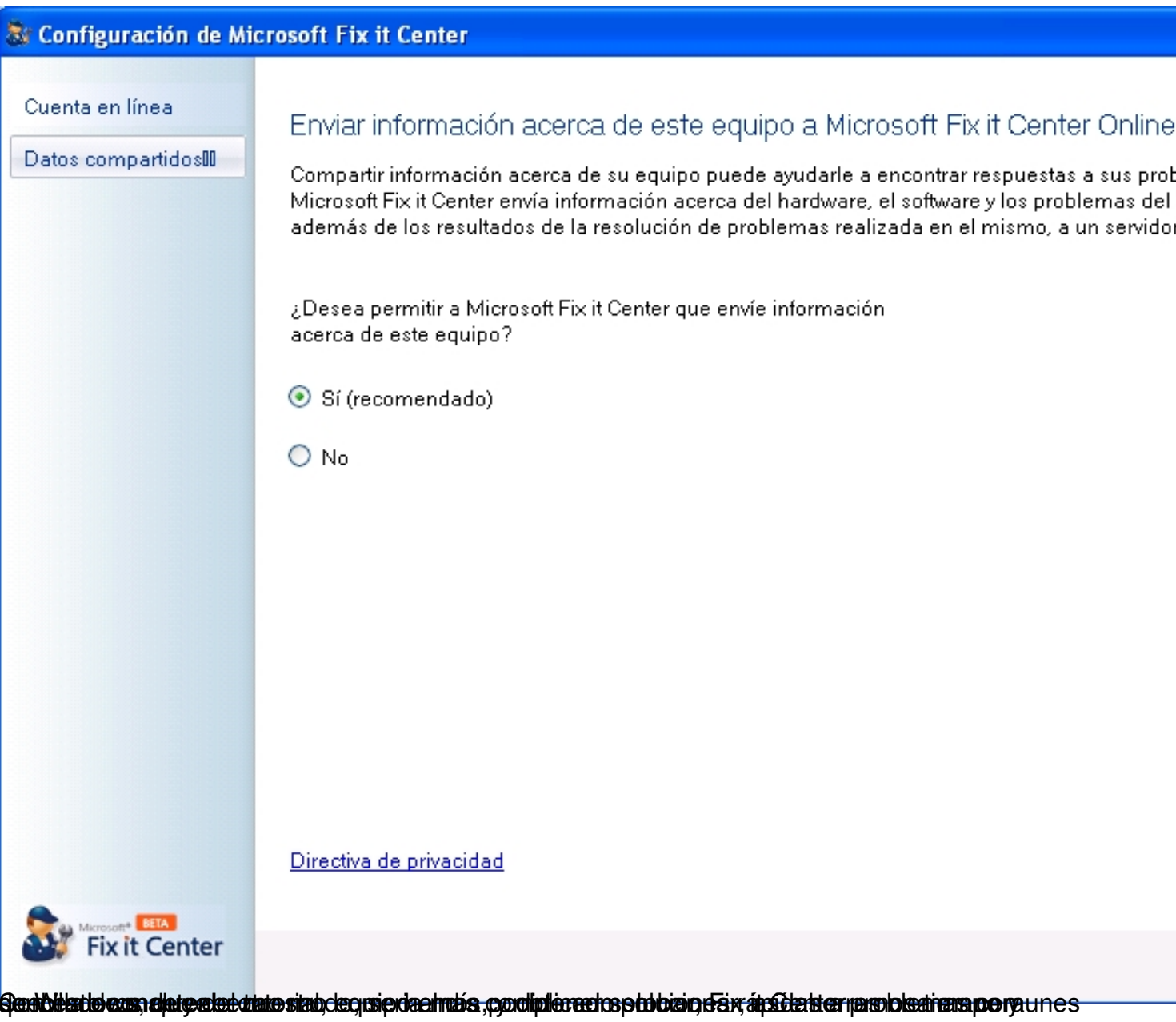